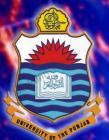

### Lecture # 2.3 Variables, Number Data Type and Operators

### DATA Science

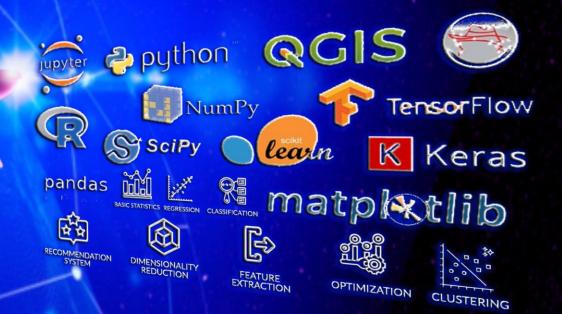

Dr. Muhammad Arif Butt, Ph.D.

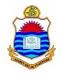

## **Today's Agenda**

- Variables in Python
- Overview of Python Data Types
- Numeric Data Types
- Operators

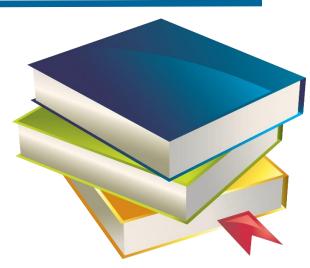

- Arithmetic & Assignment operators
- Comparison, logical and bitwise operators
- Identity and Membership Operator
- Operator Precedence
- Python print() Function

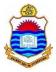

# o Variables

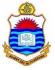

## Variable in Python

- A statement in Python is something that results in an action or execution of a command. An expression, however, always results in a value
- A variable in Python is a reference rather a container (More on notebook)
- Python is dynamically typed (carries out type-checking at runtime.), which means you don't have to associate a type with a variable name
- So we don't have to explicitly declare a variable, rather the variable is created in the same statement, where we assign an object to the variable

```
apple = 200
oranges = 150
banana = 70
total = apple + oranges + banana
print(total)
```

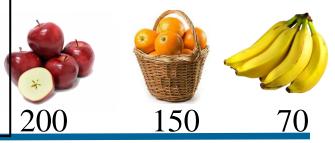

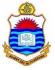

## Variable Naming Rules

- An identifier/variable name may only begin with A-Z, a-z, or an underscore(\_).
- This may be followed by letters, digits, and underscores- zero or more.
- A number/digit can appear in the name, but not at the beginning.
- Python is case-sensitive. Name and name are two different identifiers.
- Spaces are not allowed. Instead, we must use snake\_case to make variable names readable.
- The name of the variable should be something meaningful that describes the value it holds, instead of being random characters.
- Python Keywords:

and, def, False, import, not, True, as, del, finally, in, or, try, assert, elif, for, is, pass, while, break, else, from, lambda, print, with, class, except, global, None, raise, yield, continue, exec, if, nonlocal, return

## Three Properties Associated with every Variable

- **Identity:** It can be considered as the address of the memory where the object is stored. An object's identity never changes after it is created. In Python the id() function returns the type of an object.
- **Type:** An object's type defines the possible values and operations that the type support. For example the integer type in Python support arithmetic operations, while string type support concatenation operation. An object's type never changes after it is created. In Python the type() function returns the type of an object.
- Value: It is the actual data stored in the object on which we perform various operations.

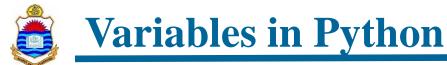

https://github.com/arifpucit/data-science.git

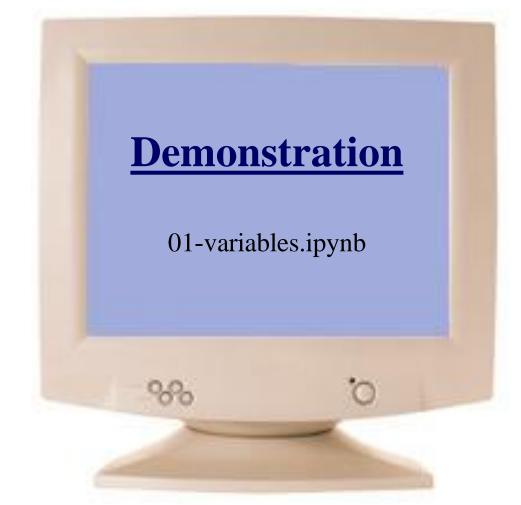

View/Download from Jupyter nbviewer

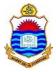

# Overview of Data Types

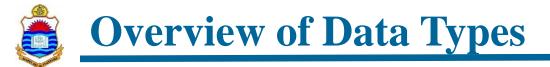

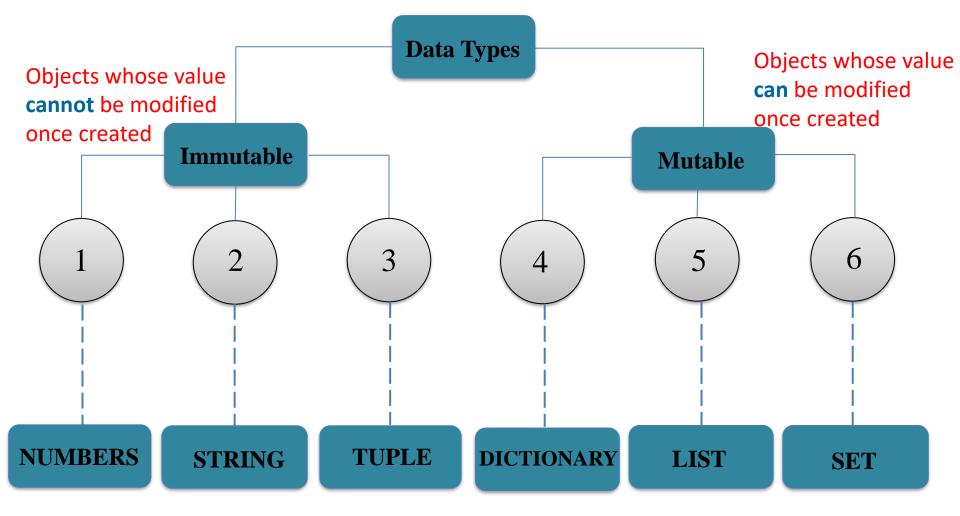

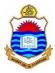

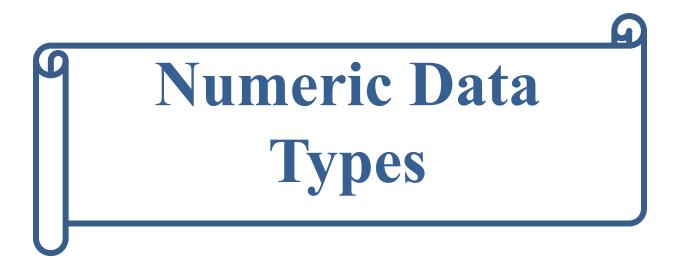

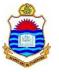

## **Numeric Data Type or Numbers**

 Numeric data types are a broad classification of objects in Python. There are three main types of numeric data types (Integer, Float, Complex). Some text also consider Boolean objects as part of Numeric data type

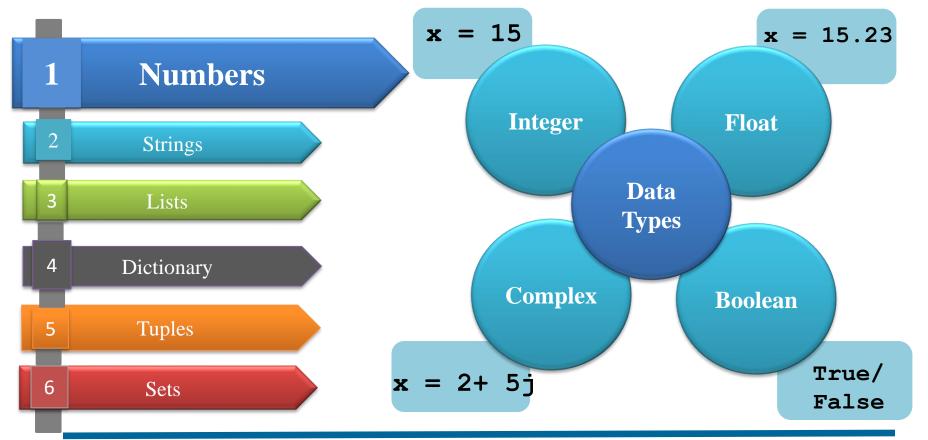

Instructor: Muhammad Arif Butt, Ph.D.

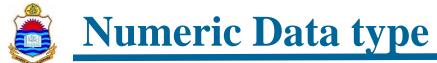

https://github.com/arifpucit/data-science.git

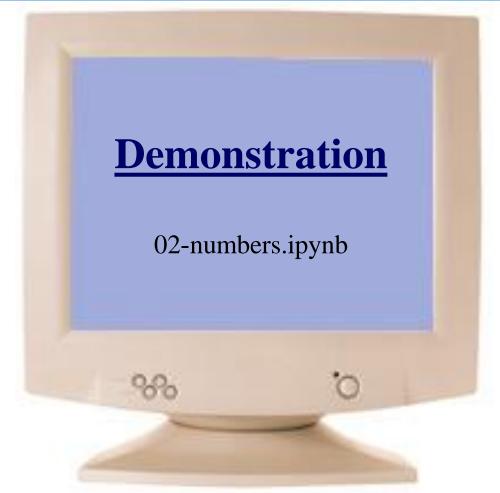

View/Download from Jupyter nbviewer

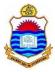

# Overview of Operators

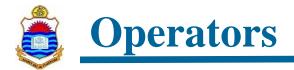

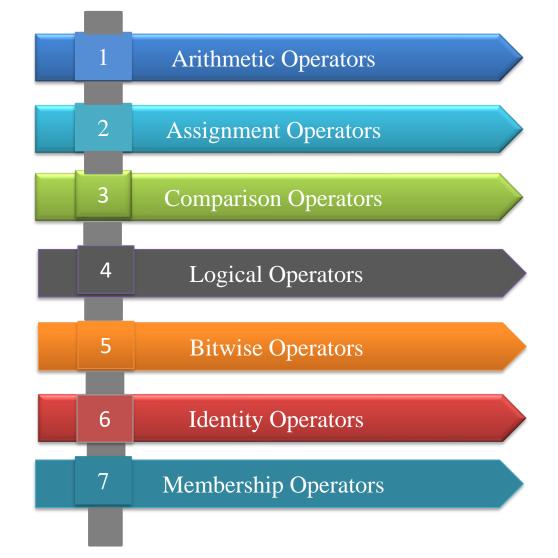

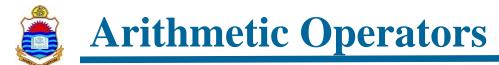

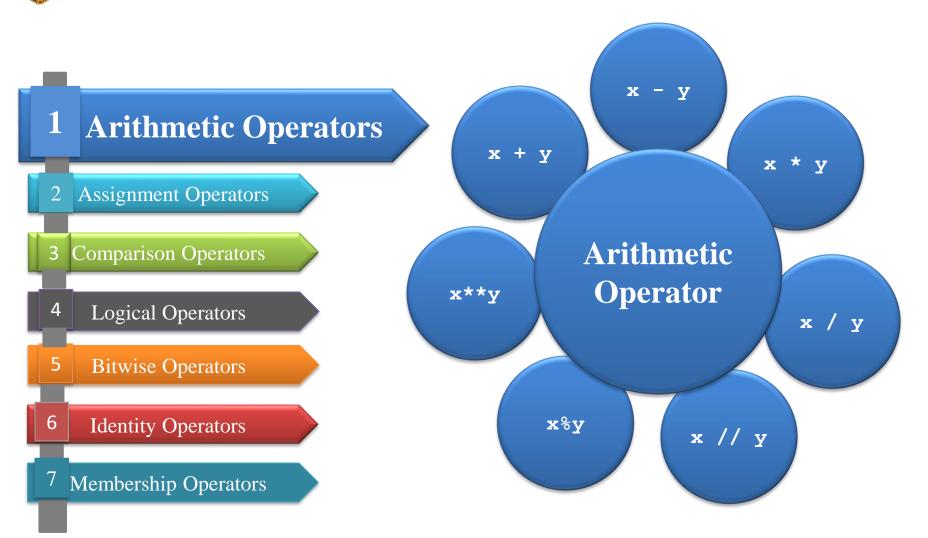

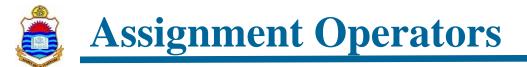

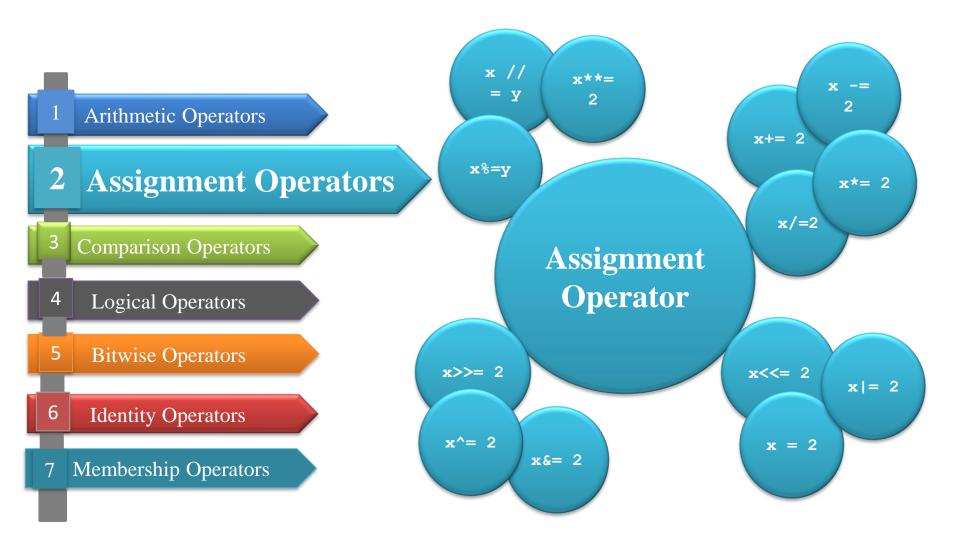

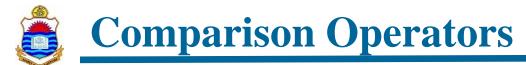

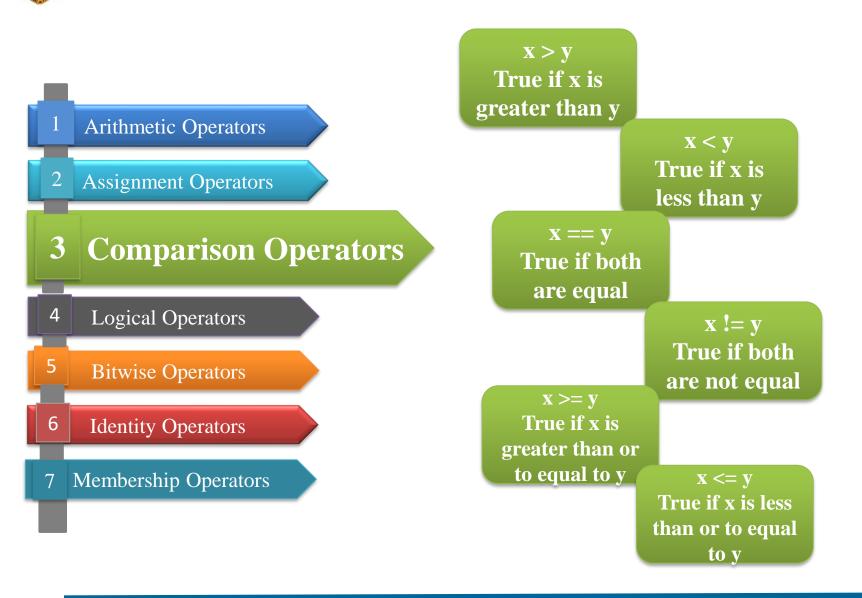

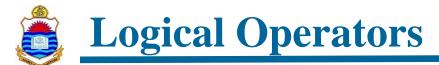

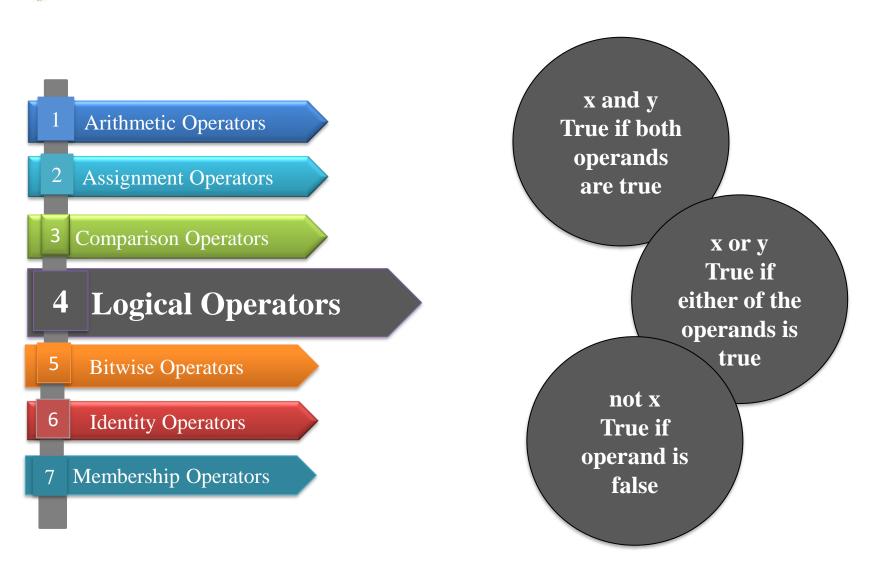

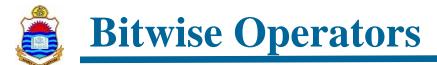

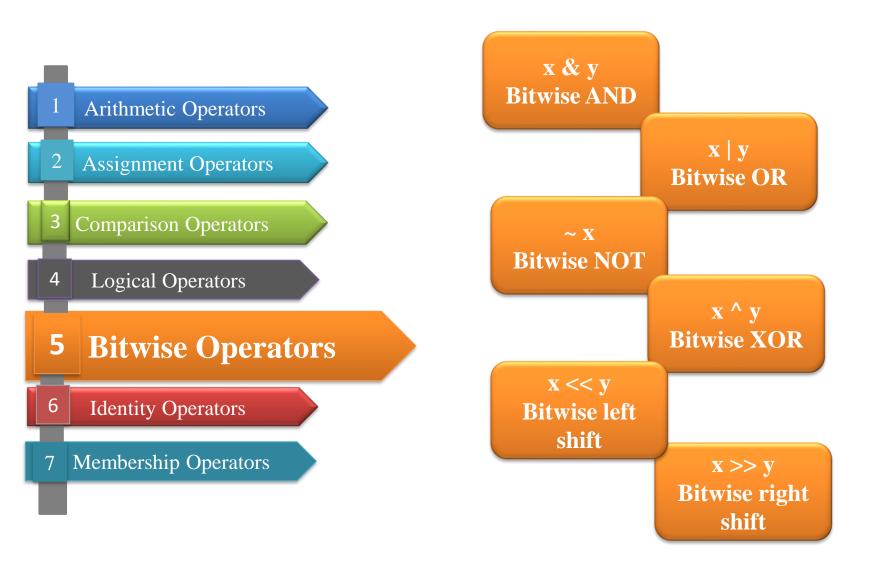

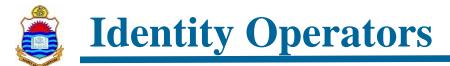

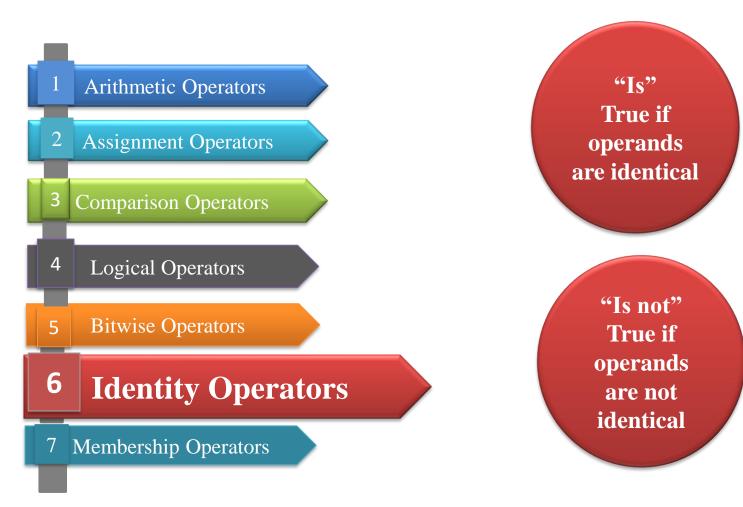

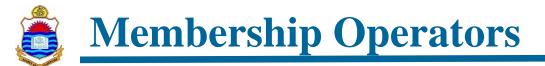

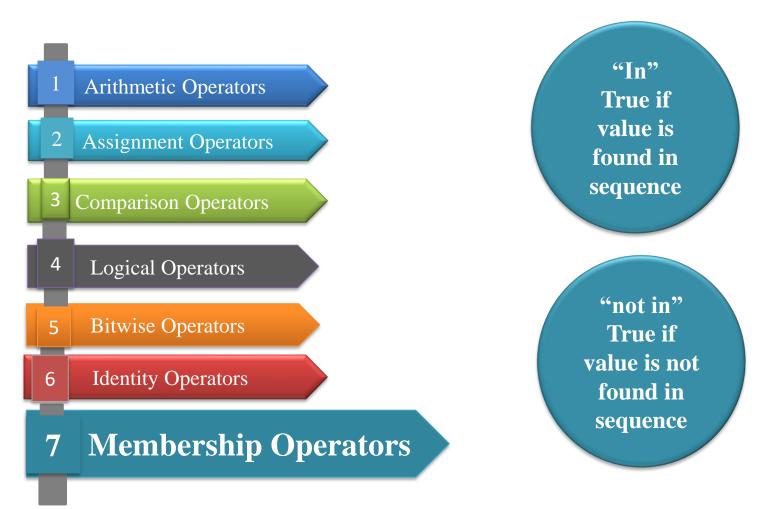

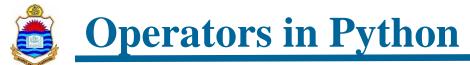

https://github.com/arifpucit/data-science.git

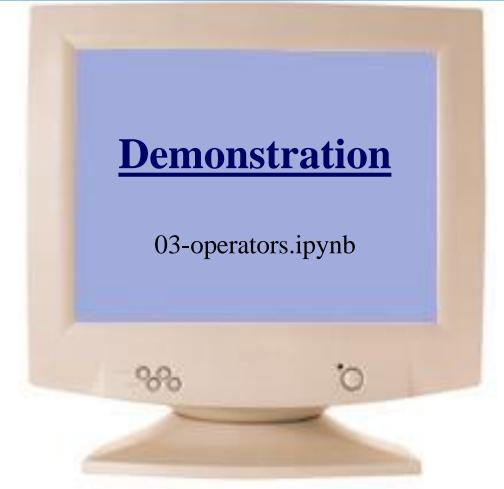

View/Download from Jupyter nbviewer

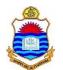

## **Operator Precedence**

| Operator                 |                                                  |
|--------------------------|--------------------------------------------------|
| ()                       | Parentheses                                      |
| **                       | Exponent                                         |
| ~ + -                    | Bitwise NOT, Unary plus, Unary minus             |
| * / % //                 | Multiplication, Division, Modulus Floor division |
| + -                      | Addition, Subtraction                            |
| >> <<                    | Bitwise shift operators                          |
| &                        | Bitwise AND                                      |
| ^                        | Bitwise XOR, Bitwise OR                          |
| <= >=                    | Comparisons Operator                             |
| == !=                    | Comparisons Operator                             |
| = %= /= //= -= += *= **= | Comparisons Operator                             |
| is is not                | Identity                                         |
| in not in                | Membership operators                             |
| OR NOT AND               | Logical Operator                                 |

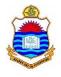

## **Things To Do**

- Play around with the basic data types of Python discussed in class. Do check out the mentioned links in the practice notebooks files to learn at your own pace.
- Practice code to have a clear understanding of different operators discussed in class
- This practice will of course help you in later part of the course

### Coming to office hours does NOT mean you are academically weak!

O.k., and now you'll do exactly what I'm telling you !